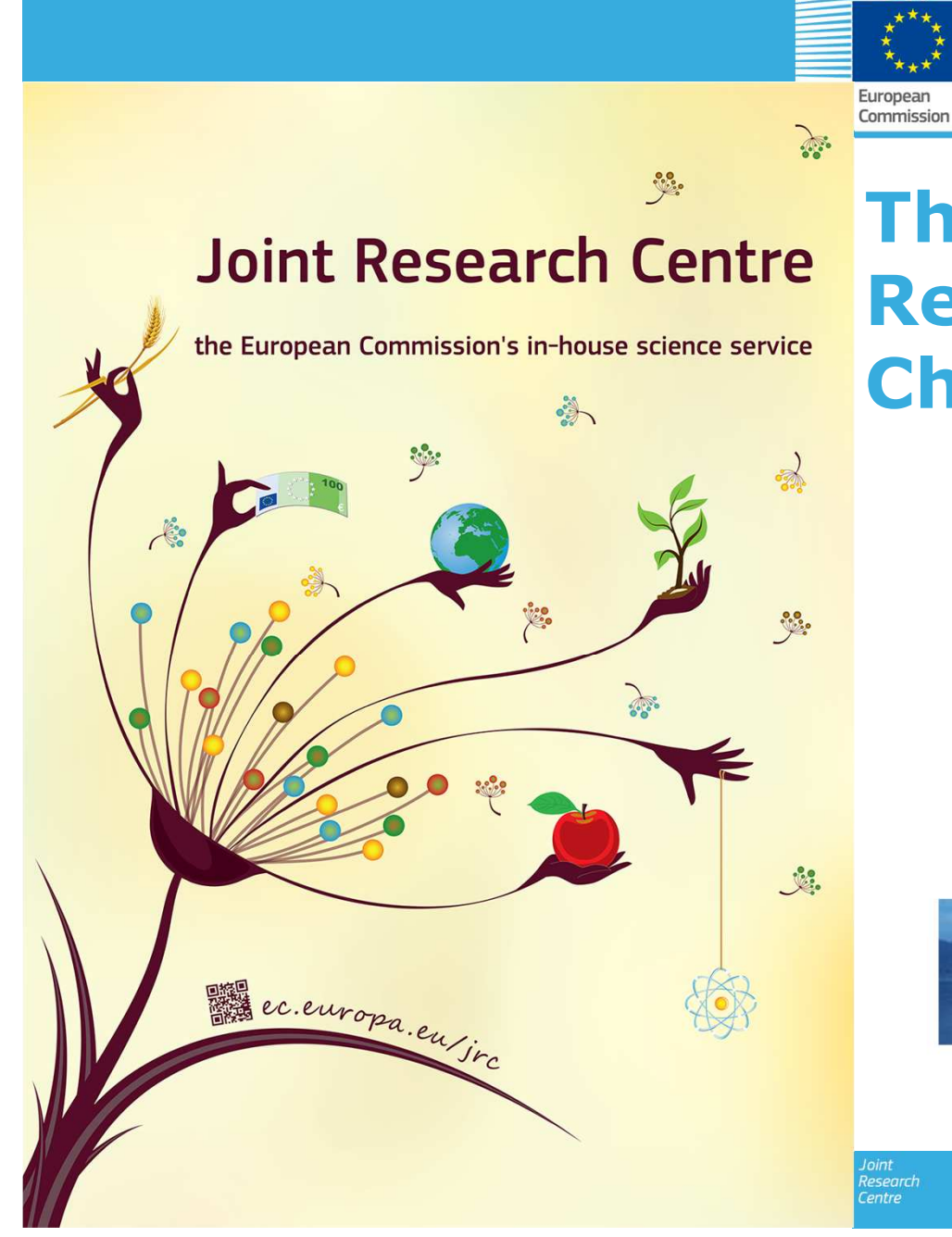

# **The JRC – ENCR Cancer Registries Data Quality Check Software (QCS)**

*Francesco Giusti, JRC*

Training on quality of cancer registry data

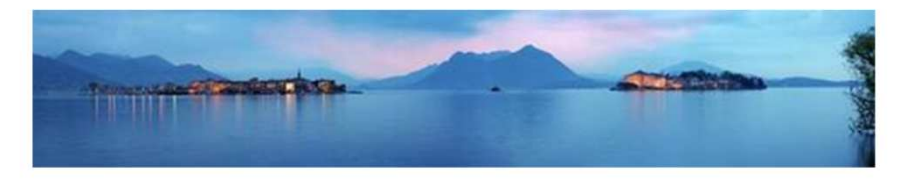

entre

5 October 2016 - Baveno, Italy

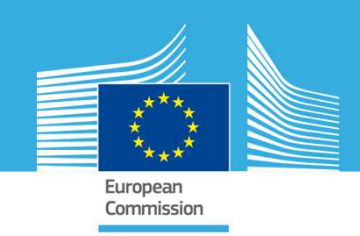

### **Reference documents**

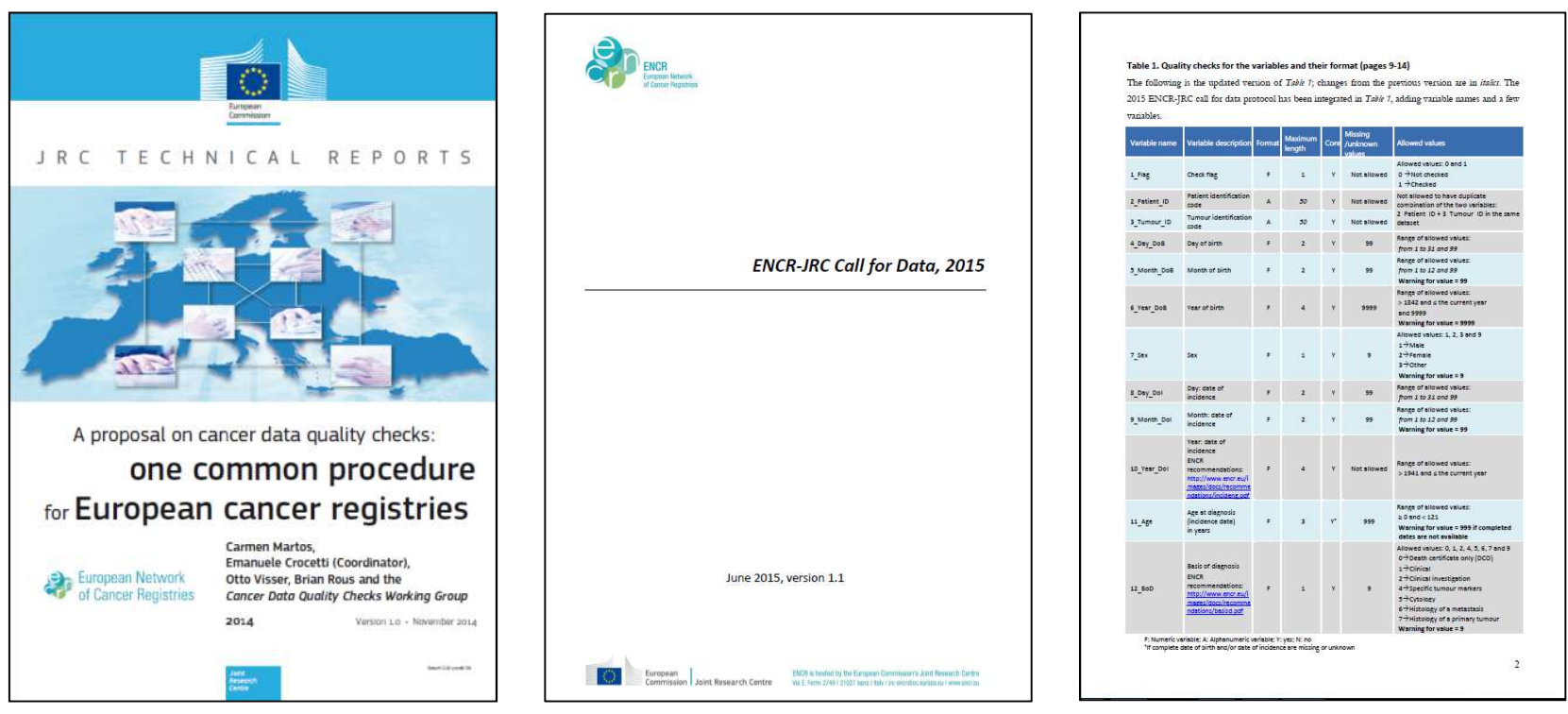

**2014 Report on cancer data quality checks**

**2015Call for Data Protocol**

**2016Addendum**

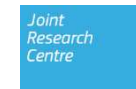

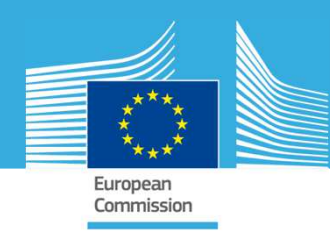

**November 2015**

# **Checks overview**

- 3.1. **Consistency within variables**
- 3.2. **Consistency between variablesJuly 2016**
- 3.2.1. Coherence of dates
- 3.2.2. Consistency between tumour data and demographic information
	- Consistency between age/topography/morphology
	- Consistency between sex/topography
	- Consistency between sex/morphology

#### 3.2.3. Consistency between tumour variables

- Consistency between basis of diagnosis/morphology/behaviour
- Consistency between behaviour/topography/morphology
- Consistency between morphology/grade
- Consistency between topography/laterality
- Consistency between topography/morphology
- 3.3. **Specific additional checks for survival analysis**
- 3.4. **Other additional checks on the extent of the disease**

Research

**July 2016**

**+ Multiple primary tumours**

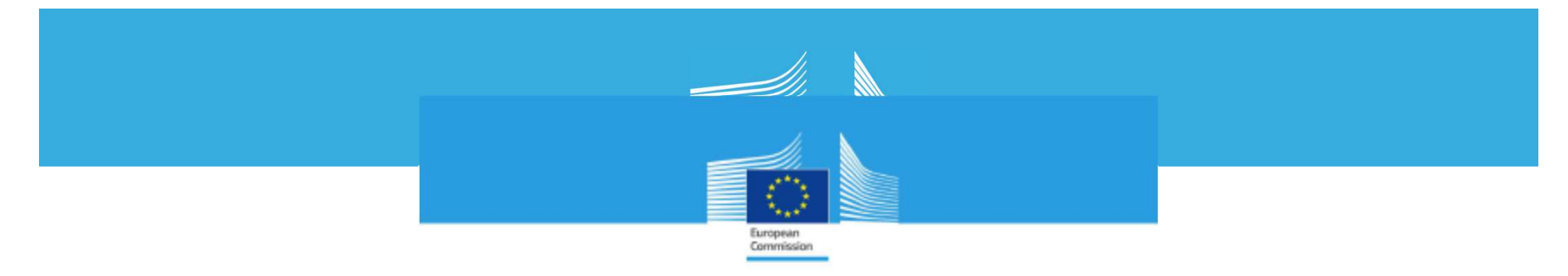

### **User mal**

JRC TECHNICAL REPORTS

User manual for the JRC - ENCR Cancer Registries Data Quality Check Software (QCS)

QCS Version 1.7

#### **September 2016**

Francesco Giusti, Tadek Dyba, Carmen Martos, Raquel N. Carvalho, Nicholas Nicholson, Giorgia Randi, Roisin Rooney, Lydia Voti, Revveka Trigka, Stefano Adriani, Enrico Ben, Emanuele Crocetti, Manola Bettio

2016

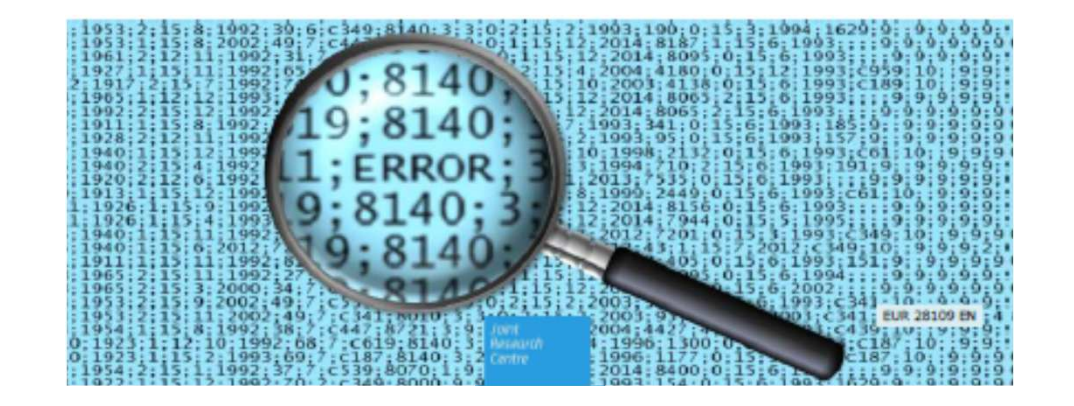

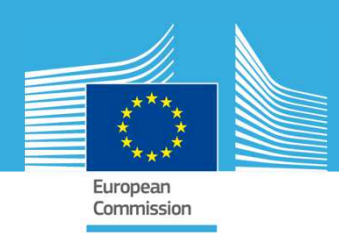

## **Technical requirements**

Minimum requirements:

- Windows Vista SP2 *OR* Windows 7 *OR* Windows 8 Desktop •
- $\bullet$ Support for DirectX 9 graphics and 32 MB of graphics memory
- $\bullet$  Pentium 2 266 MHz or faster processor with at least 512 MB of physical RAM is recommended
- a minimum of 220 MB of free disk space to efficiently run the •software

#### **Java software is needed to run the JRC-ENCR-QCS!**

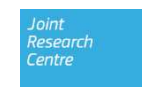

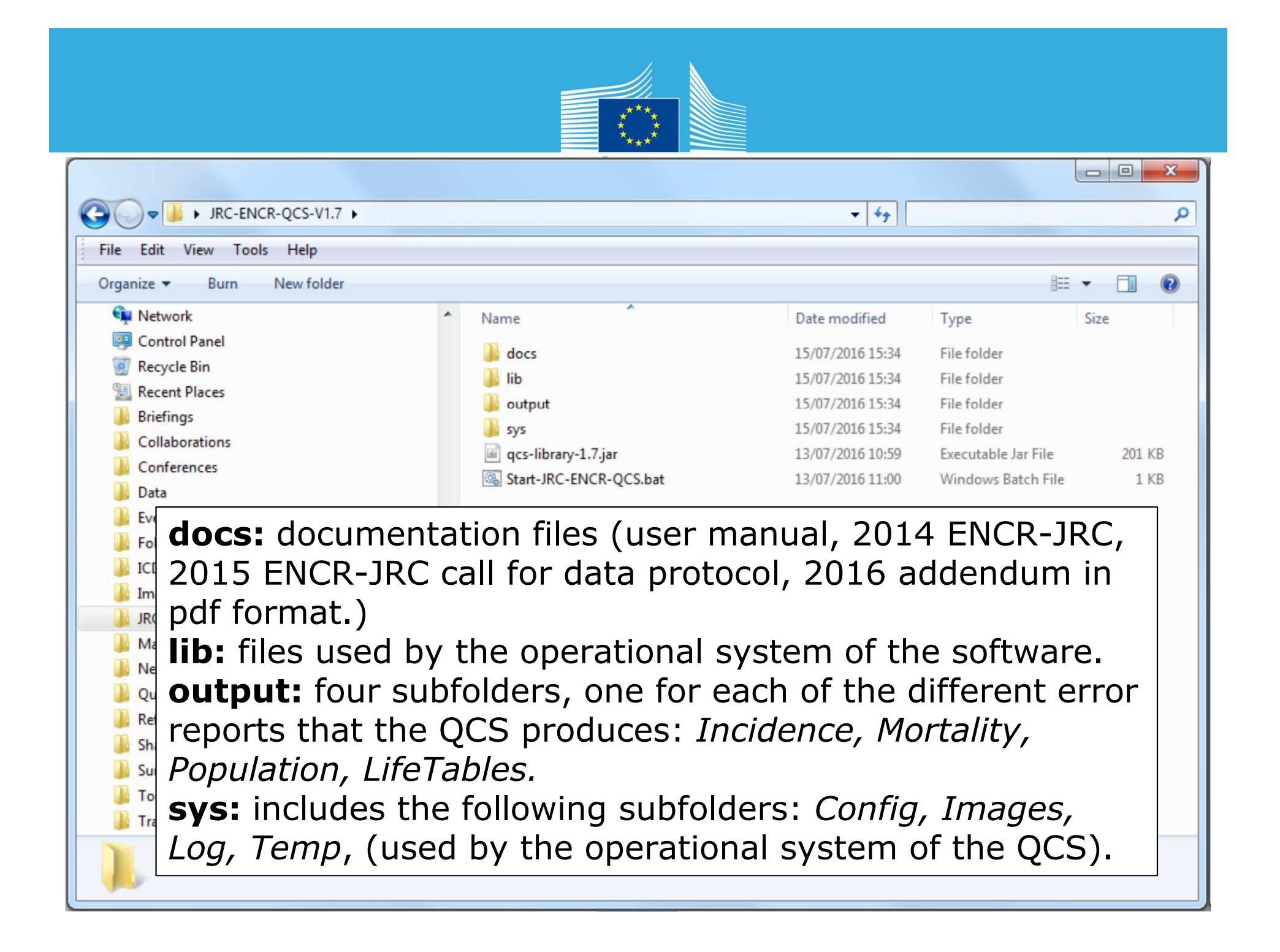

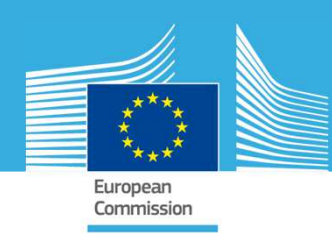

# **Analysis process**

The software checks every single record for:

- •number of variables
- •variable names
- •presence of non-missing values in the mandatory fields
- $\bullet$  when applicable, the field content against a list of valid values *Example: patient's sex numeric value (variable 7\_Sex) can be 1=male, 2=female, 3=other or 9=unknown. Every other value will produce an error*
- • field length, which must be within the allowed range. *Example: maximum length for patient ID (variable 2\_Patient\_ID) is 50 characters*
- •dates validity (also if dates are not set in the future)
- record failing the edits described in the 2014 ENCR-JRC Report "one  $\bullet$ common procedure for European cancer registries" (see also the related 2016 addendum) esearch

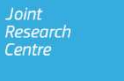

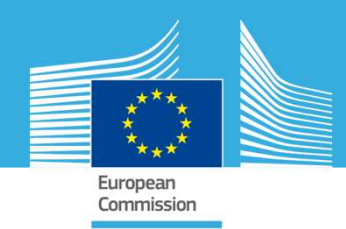

### **Feedback received / enquiries about the QCS**

- $\bullet$ Estonia
- Finland •
- **•** France, Loire-Atlantique et Vendée  $\bullet$
- Germany, Association of Population-based Cancer Registries (GEKID) $\bullet$
- $\bullet$ Hungary
- Italy, Ragusa  $\bullet$
- Italy, Varese
- Italy, Veneto
- Luxembourg $\bullet$
- Republic of Ireland  $\bullet$
- •**Slovenia**
- **•** Spain, Basque Country •
- $\bullet$ Spain, Castellon
- **•** Switzerland, Basel  $\bullet$
- $\bullet$ Switzerland, Bern
- Switzerland, National Institute for Cancer Epidemiology and Registration  $\bullet$ (NICER)
- $\bullet$ Switzerland, St. Gallen-Appenzell

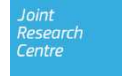